How To [Manually](http://my.manualget.ru/to.php?q=How To Manually Print Double Sided) Print Double Sided [>>>CLICK](http://my.manualget.ru/to.php?q=How To Manually Print Double Sided) HERE<<<

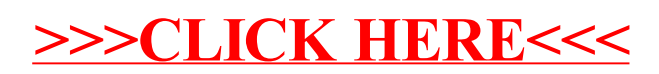